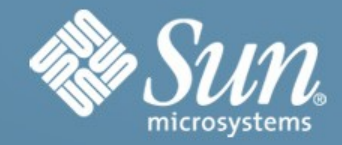

### **Java Enterprise Edition 6 & Projekt GlassFish**

**Daniel Adelhardt** Senior Software Architect Sun Microsystems GmbH

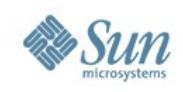

## **Agenda**

- Java Enterprise Edition Rückblick
	- > Java EE 5 Status Quo
	- > Motivation für Java EE 6
- Java Enterprise Edition 6 Ausblick
	- > Generelle Änderungen
	- > Enterprise Java Beans API 3.1
	- > Java Persistence API 2.0
	- > Java Server Faces 2.0
	- > Misc.
- Projekt GlassFish als Java EE 6 Implementierung

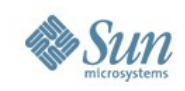

## **Java Enterprise Edition 5**

- Java Enterprise Edition ist seit mehr als 2 Jahren am Markt verfügbar
	- > Sehr schnelle und breite Akzeptanz bei Entwickler
	- > 9 verschiedene Implementierungen verfügbar
- Weshalb ist die Akzeptanz so gut?
	- > Java EE 5 bringt viele Vereinfachungen mit sich
	- > "Ease of Development"
	- > "Convention over Configuration"
	- > Eliminierung vieler althergebrachter Ansätze
	- > Vereinfachtes Packaging & Deployment

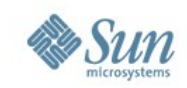

## **Java Enterprise Edition 5 Zertifiziert**

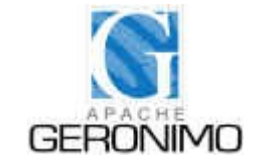

**Apache Geronimo 2.1.1 BEA WebLogic 10 IBM WASCE 2.0**

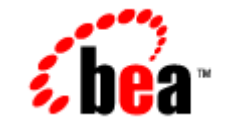

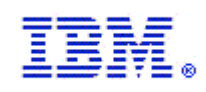

### **Kingdee**

**Apusic Application Server v5.0**

**Oracle Application**

ORACLE

**Server v11.0**

**SAP NetWeaver v7.1**

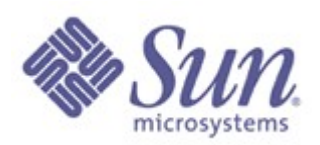

**Sun Java System Application Server 9.x** **TmaxSoft** 

**TmaxSoft JEUS 6 GlassFish v1/v2**

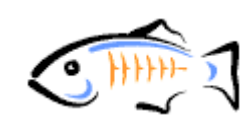

**http://java.sun.com/javaee/overview/compatibility.jsp**

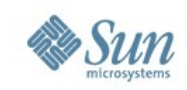

**XML/Web Services**

## **Java EE 5 Inhalte im Detail**

- **JAX-B (JSR-222)**
- JAX-WS (JSR-224)
- StAX (JSR-173)
- Web Services Metadata (JSR-181)
- JSP Standard Tag Library (JSR-52) **Web Technologien**
- Java Server Faces 1.2 (JSR-252)
- EJB 3.0 und Java Persistence API (JSR-220) **EoD**
- Common Annotations (JSR-250)

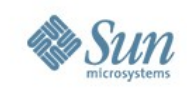

## **Disclaimer**

### **Die Java EE 6 Spezifikationen sind noch nicht final. Alle Inhalte daher subject to change!**

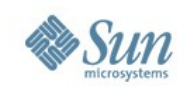

## **Die Ziele von Java EE 6**

- "Rightsizing" der Plattform
	- > Vollständige Plattform vs. Modulare Plattform mit Profilen
- Weitere Vereinfachung der Entwicklung
	- > Java EE 5 vereinfachte die Entwicklung mit EJBs/JPA und Web Services
	- > Java EE 6 vereinfacht die Entwicklung von Web Applikationen
- Erweiterbarkeit Plugin Schnittstellen für Open Source Frameworks

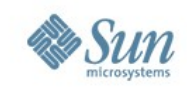

## **Der Umfang von Java EE 6(tbc)**

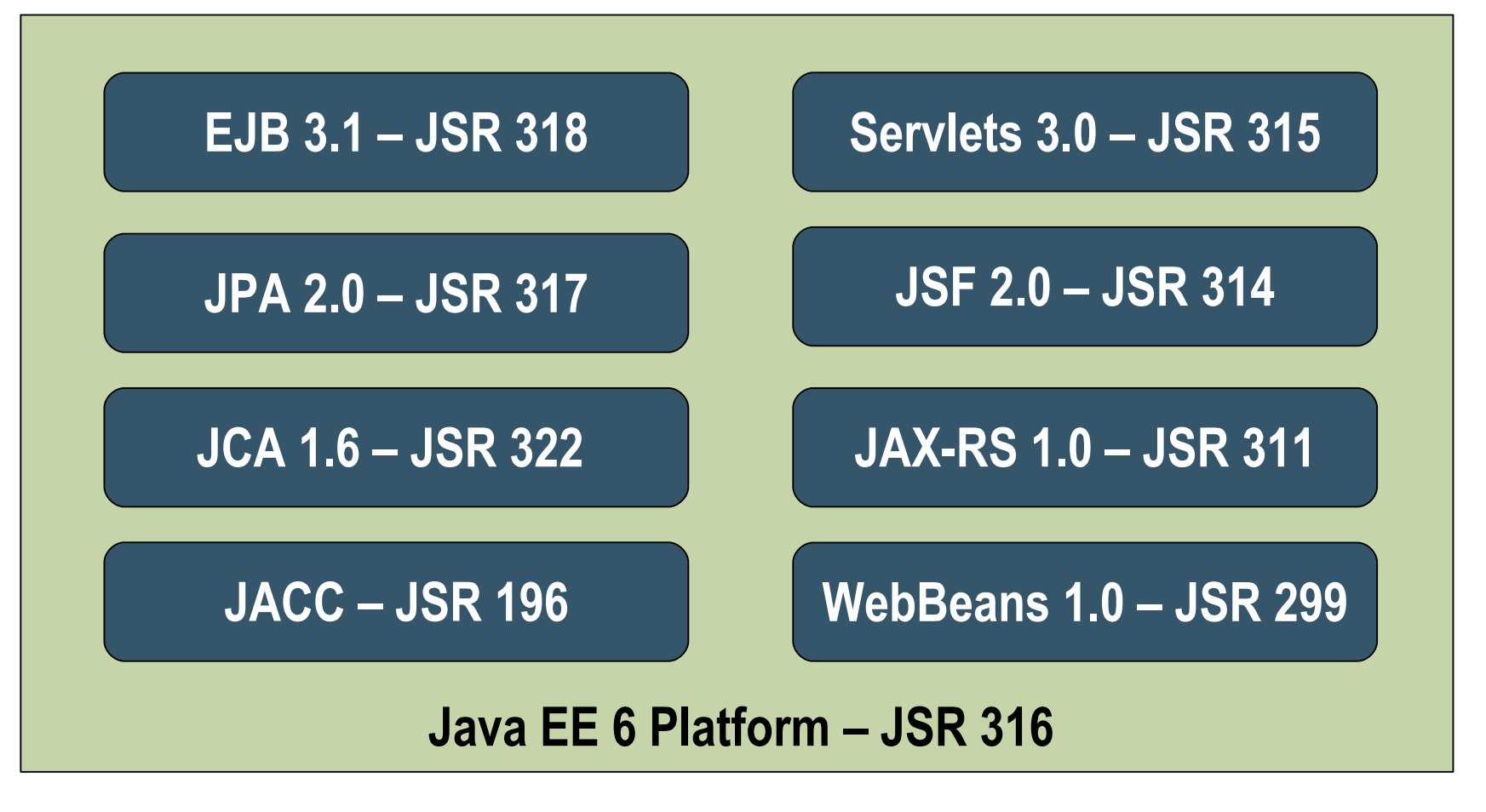

Plus Updates für JAX-WS 2.2, JSP 2.2, EL 1.1, Web Services 1.3, Common Annotations, JAX-B 2.2

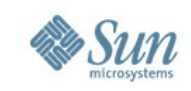

# **Generelle Änderungen in Java EE 6**

- Einführung von Java EE Profilen
	- > Profile als Sub- oder Supermenge von Java EE
	- > Web Profile(Profile A/B) als erster Vorschlag
		- Enthält Submenge von Java EE Technologien für Web Applikationen wie Servlet 3.0, JSP 2.2, JSF2.0(\*), Web Beans(\*), JAX-RS, JAX-WS etc.
- Deployment von EJBs in Web Modulen
	- > Betonung des POJO Charakters von EJBs
	- > Vereinfachtes Packaging für Entwickler
- Pruning für veraltete Technologien
	- > Verschlanken der Plattform durch Entfernen von APIs

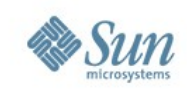

## **Enterprise Java Beans 3.1**

- Behutsame Erweiterung von EJB 3.0 um folgende Aspekte
	- > Vereinfachung der Entwicklung
		- Vereinfachte Local View auf EJB Session Beans
		- EJB Deployment in Web Archiven (.war Files)
		- "EJB lite" Subset von EJB für Web Profile
		- Global JNDI Names
		- Container Bootstrapping API für Unit Testing
	- > Neue Funktionalität
		- Singleton Session Beans
		- EJB Timer Erweiterungen: Automatische Erzeugung von Timern und Calender Expressions
		- Asynchrone Aufrufe

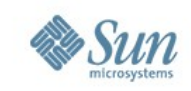

11<sub>1</sub>

## **EJB 3.1 – "No Interface Local View"**

- EJB 3.0 sieht für EJB Komponenten ein Business Interface vor
	- > EJB 3.1 vereinfacht die Verwendung von Local EJBs per No Interface Local Views
	- > Nur public Methoden der Bean exponiert

EJB 3.0 Local SB

```
@Local
public interface BarBeanLocal {
     void foo();
}
@Stateless
public class BarBean 
   implements BarBeanLocal {
   public void foo(){...} 
}
```
EJB 3.1 no-Interface

**@Stateless**

**}**

**public class BarBean** 

**public void foo(){...}** 

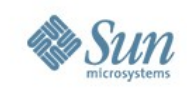

## **EJB 3.1 – Vereinfachtes Deployment**

- Co-Packaging von Beans in Web Archiven vereinfacht Deployment
	- > Single Naming & Classloader Environment

**Pre-Java EE 6**

**MyEar.ear /META-INF/application.xml**

**MyEJB.jar /META-INF/ejb-jar.xml /com/xyz/MyEJB.class**

**MyWeb.war /WEB-INF/web.xml /WEB-INF/classes/com/abc/MyServlet...** **Mit Java EE 6**

**MyWeb.war**

**/WEB-INF/web.xml**

**/WEB-INF/ejb-jar.xml**

**/WEB-INF/classes/com/xyz/MyEJB.class /WEB-INF/classes/com/abc/MyServlet.class**

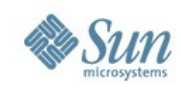

## **EJB 3.1 Singleton Beans**

- Singleton Beans werden pro JVM instanziiert
	- > Erhalten Zustand zwischen Calls
		- Zustand muss nicht persistiert werden
	- > Container vs. Bean managed Concurreny
		- @ReadOnly, @ReadWrite Lock Annotations

```
@Startup //Startup Annotation für Inititalisierug bei Start
@Singleton //Marker Annotation für Singletons
@DependsOn("MySecondSingleton") //Abhängigkeit zu 2.ter Bean
public class MySingletonEJB {
```

```
private String sharedData="...";
@PostConstruct
void init () {...}
```
}

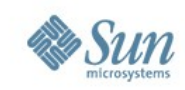

# **EJB 3.1 – Asynchrone Aufrufe**

- EJB 3.1 führt optionale Asynchronität für Session Beans ein
	- > Return Typen: void oder java.lang.concurrent.Future<v>
	- > Verwendung: @Asynchronous Annotation für Klassen/Methoden und javax.ejb.AsyncResult als Helper Klasse
	- > Client kann Abbruch der Operation per Future<v>.cancel() erreichen und Bean kann per SessionContext.isCancelled() Abbruch prüfen
	- > Transaktionalität und Persistenz der Operation unterstützt

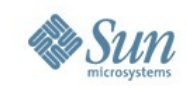

## **EJB 3.1 – Timer Service Neuerungen**

- Der Timer Service wird von jedem EJB Container seit EJB 2.1 bereitgestellt
	- > Verwendung in EJB 3.0 per TimedObject Interface oder @Timeout Annotation
- Neu in EJB 3.1: @Schedule Annotation für Unix cron like Timer Events
	- > Beispiele:

**@Schedule(dayOfWeek="Mon") //Jeden Montag 0 Uhr @Schedule(minute="\*",hour="\*") // Jede Minute**

> @Schedule Annotation wird auf Methoden angewand – Methode kann optional Timer Objekt in Signatur nutzen

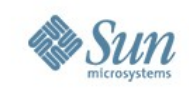

## **EJB 3.1 "lite" - Under Discussion**

- Es gibt Überlegungen eine Submenge der EJB Spec für das Web Profile aufzunehmen
- Vorgeschlagene Submenge
	- > Local Session Beans, Annotations / ejb-jar.xml
	- > CMT / BMT, Deklarative Security, Interceptoren
	- > Java Persistence API 2.0
- OHNE:
	- > Message Driven Beans, EJB Web Service Endpoints
	- > RMI-IIOP, 2.x / 3.x Remote view, 2.x Local view
	- > Timer Service, CMP / BMP

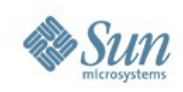

## **Java Persistence API 2.0**

- Design Ziele
	- > Mehr Modellierungsmöglichkeiten
	- > Erweitertes OR Mapping
	- > Erweiterungen der Query Sprache
	- > Erweitertes Handling von detached Instances
	- > Validation
- Referenzimplementierung: EclipseLink Projekt

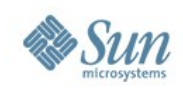

## **Java Persistence API 2.0**

- Bessere Modellierung und Mapping
	- > Collections von Basis Typen und Embeddable Typen

@ID protected String user; @ElementCollection @CollectionTable(name="Aliase") @Column(name="Alias") protected Set<String> aliase;

- Geordnete Listen
	- > Spezifikation per @OrderBy Annotation für transiente **Sortierung** 
		- @OneToMany()
		- @OrderBy("lastName")
		- List<Customer> kunden;
	- > Nutzung von @OrderColumn für persistente Sortierung – Per Join Table

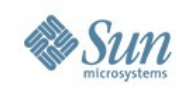

## **Java Persistence API 2.0**

- Unterstützung für pessimistisches Locking
	- > EntityManager Erweiterungen lock(), find(), refresh()
	- > Query Erweiterungen setLockMode(), setHint()
	- > @NamedQuery lockMode Attribut
- Caching per Java Persistence API 2.0
	- > Interface für optionale Caching Infrastruktur eines JPA **Providers**
	- > Simple API javax.persistence.Cache: contains(entityClass, pk), evict(entityClass,pk), evictAll()
- Integration mit JSR-303 (Beans Validation) für Validierung auf Entity Klassen

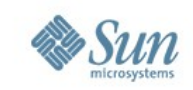

## **JAX-RS 1.0 – Restful Web Services**

- Rest als Architekturstil für Web Services wird zunehmend populär - JSR 311 stellt eine Standard API für Java bereit
- Elementares über Rest
	- > Jedes Objekt hat eine ID http://jfs2008.de/besucher/id4711
	- > Verlinkung von Objekten
	- > Multipe Repräsentation von Dingen in XML, JSON
	- > Verwendung von Standard (HTTP) Methoden wie GET/POST/PUT/DELETE
	- > Stateless Design
- Rest Services sind einfach zu skalieren und zu nutzen!

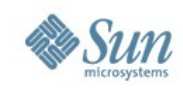

# **JAX-RS 1.0 - Überblick**

- Verwendung der @Path Annotation um POJOs zu annotieren
	- > ID wird relativ zum Deployment Context vergeben
	- > Einbettbare Parameter per Annotation @PathParm

```
@Path("besucher/{visitor_id}")
public class JFSBesucher {
   @GET 
   @ProduceMime({"application/xml", "application/json"})
   public JFSBesucherConverter get(@PathParam("visitor_id")
      String id
}
```
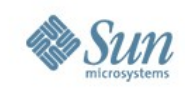

# **Servlet 3.0 API Neuerungen**

- Pluggability
	- > Verwendung von Addon Frameworks ohne extra Config
	- > Modularisierung der web.xml Include Mechanismus für web.xml Fragmente in 3<sup>rd</sup> Party Jar Files per **<WebFragment>** Element
	- > Erweiterung der ServletContext API um beim Start Servlets, Filter, URL Mappings und Listener zu einer Web App hinzuzufügen
- Ease of Development
	- <sup>&</sup>gt; @Servlet Annotation mit url-Mapping
	- > @GET, @PUT, @POST, @DELETE, @HEAD, @HttpMethod Annotationen für Methoden

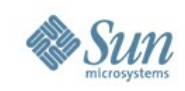

## **Servlet 3.0 API Neuerungen**

• Ease of Development Beispiel

```
@Servlet(urlMapping={"/myServlet"},name="MyServlet")
public class MySampleServlet {
     @GET
     public void myGet(HttpServletRequest req,
                                    HttpServletResponse res) 
     {...}
}
```
#### • Servlet Filter per Annotations

```
@ServletFilter
@FilterMapping(urlPattern="/myServlet/*")
public class MyFilter {
public void doFilter(req,res)
```
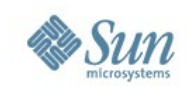

# **Servlet 3.0 - Asynchronität**

- Die berücksichtigten Use Cases für Asynchronität sind
	- > Server Side AJAX Push per Comet
	- > Asynchrone Web Services und Web Proxies
	- > Ermöglicht non-blocking Verhalten des Containers bei langen Requests
- Erweiterung von ServletRequest um
	- > void suspend(long timeOutMs); void resume();
	- > void complete(); boolean isSuspended(); boolean isResumed(); boolean isTimeout();

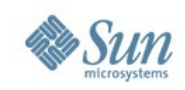

## **Java Server Faces 2.0**

- JSF 2.0 ist eine massive Überarbeitung der Spec mit folgenden Zielen
	- > Einfachere Entwicklung eigener Komponenten
	- > AJAX Support
	- > Page Description Language
	- > Vereinfachte Konfiguration
	- > Kompatibilität zwischen JSF Implementierungen
	- > Bookmarkfähigkeit
	- > Neues State Management
	- > Vereinfachtes Deployment
	- > Standard Facelets Integration

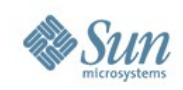

## **Java Server Faces 2.0**

- JSF Project Stages
	- > Ähnlich wie (J)Ruby on Rails RAILS\_ENV
	- > Project Stage Varianten: Production, Development, UnitTest, SystemTest, Extension
	- > Definiert als context-param im web.xml oder per JNDI unter java:comp/env/jsf/ProjectStage.
	- > Zur Laufzeit per Application.getProjectStage() abrufbar

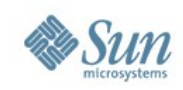

## **Web Beans – JSR 299**

- Die Web Beans Spezifikation adressiert
	- > Schaffung eines einheitlichen Komponentenmodells für Web-/Business Logik
	- > State & Konversationsmanagement
	- > Konfiguration von Komponenten
	- > Enge Zusammenarbeit mit JSF und EJB3 jedoch keine starre Abhängigkeit dazu!

### • Bestandteile

- > Komponententyp+API + Annotations + Name + Scope
- > Komponententypen: Stateless+Statefull SB, Entity, PoJo

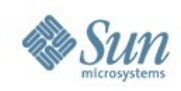

## **Web Beans – JSR 299**

- Eigenschaften einer "WebBean"
	- > Applikationskomponente mit Business Logik
	- > Abhängigkeiten untereinander Container gemanaged
	- > Lifecycle Kontrolle durch Container
	- > Meist Statefull & Kontext bezogen

```
@Component
@SessionScoped
@Named("FooFoo")
public class Foo{
   public String foo(){
   ...
   }
}
                               @Component
                               public class Bar{
                               @In Foo myFoo;
                                }
                                 <h:outputText
                                  value="#{FooFoo.foo}" >
```
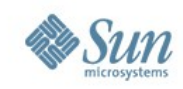

## **Zeitplan für Java EE 6**

- Viele der Spezifikationen sind bereits als Early Access Drafts verfügbar
	- > EJB 3.1, JPA 2.0, Servlet 3.0, JSF 2.0,...
	- > Erste Implementierungen bereits verfügbar
- Zeitplan sieht April/Mai 2009 für Java EE 6 Release vor
- Sun's Implementierung GlassFish v3 wird zeitgleich veröffentlicht werden

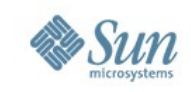

#### **Projekt GlassFish & Java EE 6**  $\sim$

- GlassFish ist die Open Source Community für Java EE Technologien
	- > Neue Technologien und Specs werden im Rahmen des GlassFish Projektes entwickelt
- GlassFish ist ein vollständiger Java EE Application Server ausgelegt für produktiven Einsatz
	- > Hohe Performance & Skalierungsfähigkeit, Load Balancing & Clustering
- Mehr als 6 Millionen Downloads seit 2006

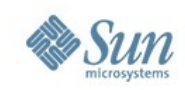

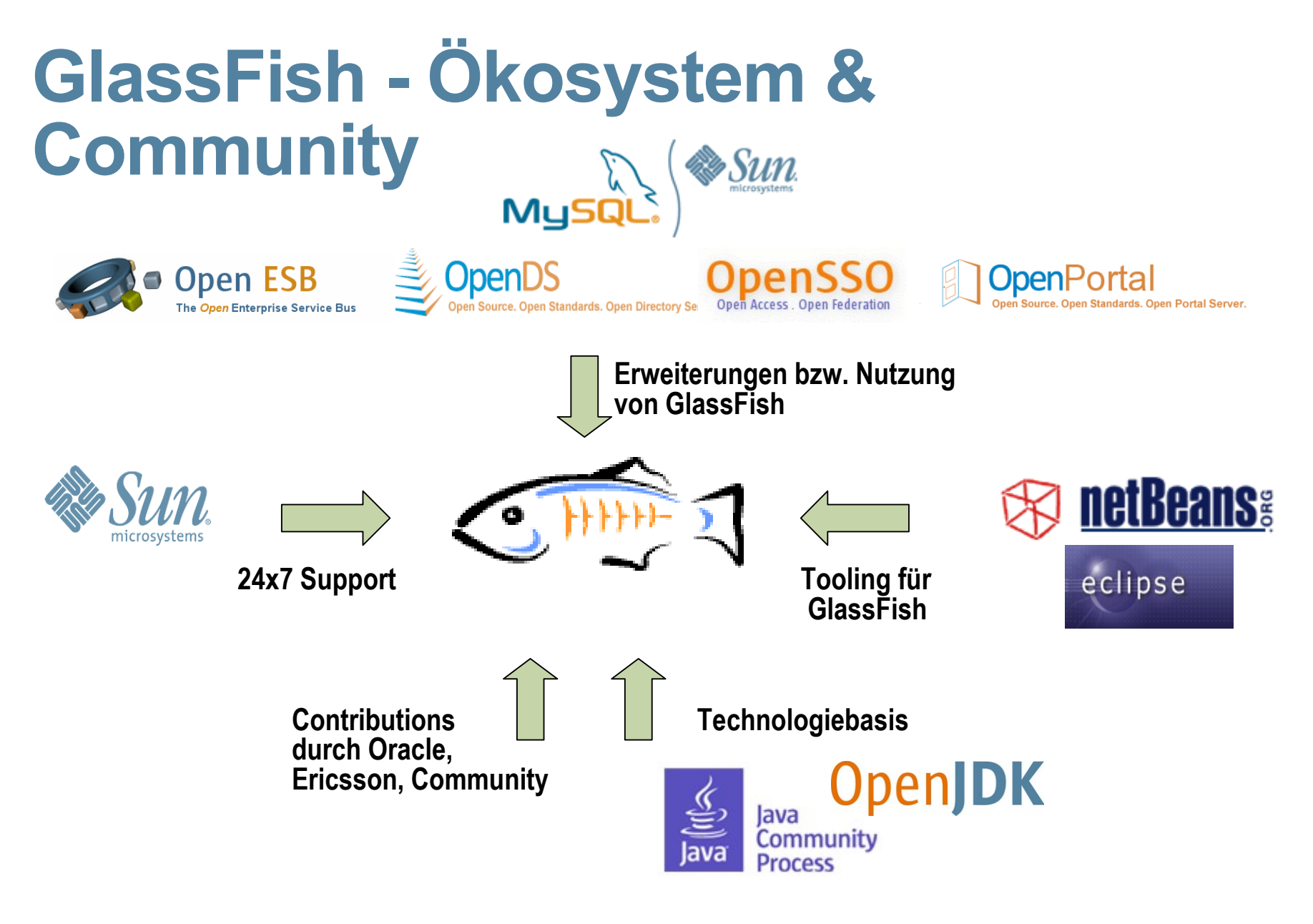

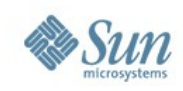

## **GlassFish für Entwickler**

#### **GlassFish ist die offizielle Sun Java EE 5 Referenz**

- $\cdot$  100% Java FF 5
- Support für Java 5 und 6 als Runtime
- Unterstützung für Java Business Integration (JSR-208)
- Top Web Services Stack (Projekt Metro) mit JAX-WS 2.x, JAX-B
- Unterstützung für WS-RM, WS-AtomicTX, MTOM,...
	- **JMX Instrumentierung**

#### **Vereinfachung der Entwicklung**

• Developer Profil mit vereinfachter Architektur

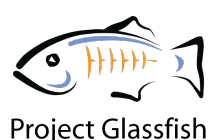

- Tool Integration mit NetBeans und Eclipse WTP
- Scripting Fähigkeiten
- Schneller Start
- Web Start Integration
- Profiling / Debugging Tools integriert
- Umfangreiche Dokumentation, Tutorials, Blogs

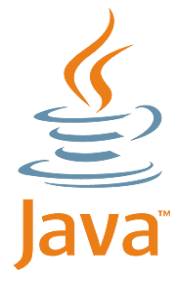

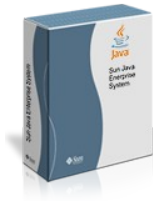

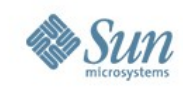

## **GlassFish Nutzung - Stuttgart**

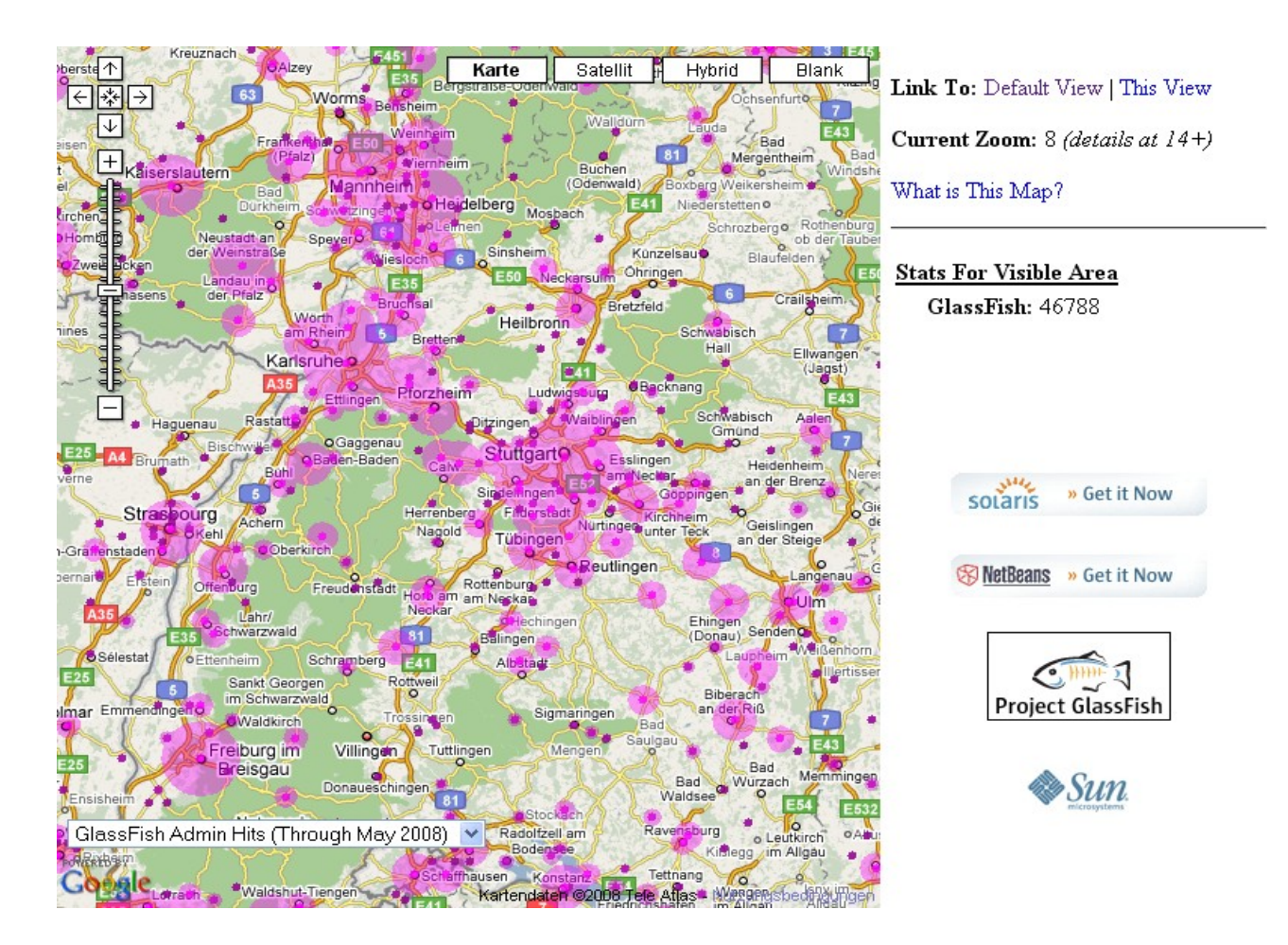

#### **http://beta.glassfish.java.net:81/maps/**

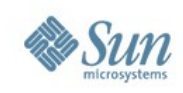

## **GlassFish v3**

- Ziel von von v3 ist Modularität
	- > Rightsizing der Container Architektur
	- > Customizable & Embeddable Container
- GlassFish v3 wird auf OSGi Basis entwickelt
- GlassFish für Scripting: JRuby/Rails, Groovy/Grails, Php

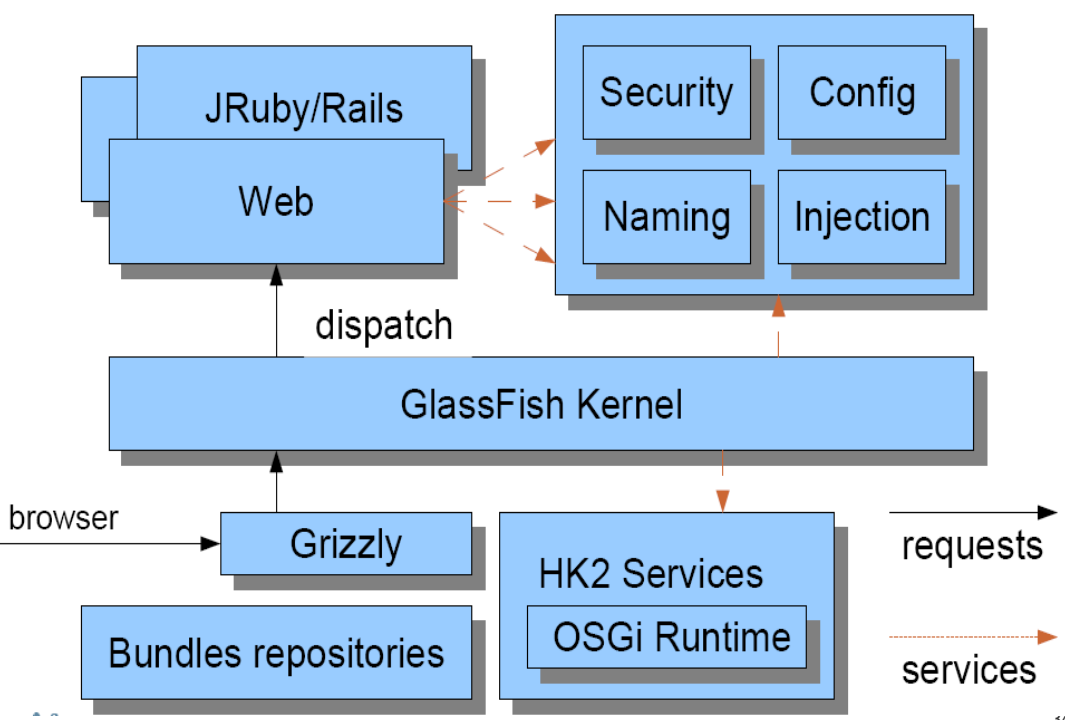

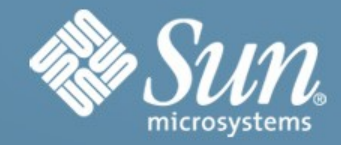

## **Java Enterprise Edition 6 & Projekt GlassFish**

**daniel.adelhardt@sun.com**